# CS1100 – Introduction to Programming

Lecture 5: Revision of Main Ideas

Instructor: Shweta Agrawal (shweta.a@cse.iitm.ac.in)

# Representing values in Binary

If we have m bits, we can represent  $2^m$  unique different values.

# Representing values in Binary

If we have m bits, we can represent  $2^m$  unique different values. A useful circle :

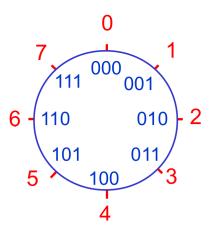

#### Sign Magnitude notation

• Use one bit for sign, others for magnitude of the number.

#### Sign Magnitude notation

• Use one bit for sign, others for magnitude of the number.

|   |                  | Sign Magn.                      |
|---|------------------|---------------------------------|
| 0 | 0                | 0                               |
| 0 | 1                | +1                              |
| 1 | 0                | +2                              |
| 1 | 1                | +3                              |
| 0 | 0                | 0                               |
| 0 | 1                | -1                              |
| 1 | 0                | -2                              |
| 1 | 1                | -3                              |
|   | 0<br>1<br>1<br>0 | 0 1<br>1 0<br>1 1<br>0 0<br>0 1 |

#### Sign Magnitude notation

• Use one bit for sign, others for magnitude of the number.

|   |   |   | Sign Magn. |
|---|---|---|------------|
| 0 | 0 | 0 | 0          |
| 0 | 0 | 1 | +1         |
| 0 | 1 | 0 | +2         |
| 0 | 1 | 1 | +3         |
| 1 | 0 | 0 | 0          |
| 1 | 0 | 1 | -1         |
| 1 | 1 | 0 | -2         |
| 1 | 1 | 1 | -3         |

- using *n* bits:  $-(2^{n-1}-1)\dots(2^{n-1}-1)$ .
- zero has two representations.

#### Ones complement notation

• for a negative number *n*, represent the number by the bit complement of its binary representation.

#### Ones complement notation

• for a negative number *n*, represent the number by the bit complement of its binary representation.

|   |   |   | Sign Magn. | Ones comp. |
|---|---|---|------------|------------|
| 0 | 0 | 0 | 0          | 0          |
| 0 | 0 | 1 | +1         | +1         |
| 0 | 1 | 0 | +2         | +2         |
| 0 | 1 | 1 | +3         | +3         |
| 1 | 0 | 0 | 0          | -3         |
| 1 | 0 | 1 | -1         | -2         |
| 1 | 1 | 0 | -2         | -1         |
| 1 | 1 | 1 | -3         | 0          |

#### Ones complement notation

• for a negative number *n*, represent the number by the bit complement of its binary representation.

|   |   |   | Sign Magn. | Ones comp. |
|---|---|---|------------|------------|
| 0 | 0 | 0 | 0          | 0          |
| 0 | 0 | 1 | +1         | +1         |
| 0 | 1 | 0 | +2         | +2         |
| 0 | 1 | 1 | +3         | +3         |
| 1 | 0 | 0 | 0          | -3         |
| 1 | 0 | 1 | -1         | -2         |
| 1 | 1 | 0 | -2         | -1         |
| 1 | 1 | 1 | -3         | 0          |

- zero has two representations.
- not very widely used representation.

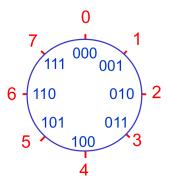

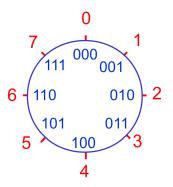

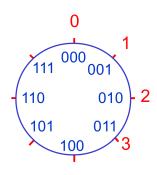

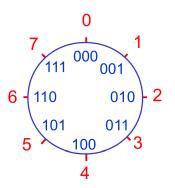

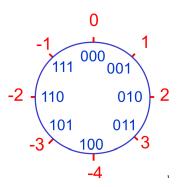

- for a negative number -n, compute the number 2<sup>k</sup> n, where k is the number of bits used to represent the value of n. The bit that represents the sign is extra.
- Two's complement for -n has first bit 1 (representing minus) and remaining k bits encoding value  $2^k n$ .

- for a negative number -n, compute the number 2<sup>k</sup> n, where k is the number of bits used to represent the value of n. The bit that represents the sign is extra.
- Two's complement for -n has first bit 1 (representing minus) and remaining k bits encoding value  $2^k n$ .

|   |   |   | Sign Magn. | Ones comp. | Twos comp. |
|---|---|---|------------|------------|------------|
| 0 | 0 | 0 | 0          | 0          | 0          |
| 0 | 0 | 1 | +1         | +1         | +1         |
| 0 | 1 | 0 | +2         | +2         | +2         |
| 0 | 1 | 1 | +3         | +3         | +3         |
| 1 | 0 | 0 | 0          | -3         | -4         |
| 1 | 0 | 1 | -1         | -2         | -3         |
| 1 | 1 | 0 | -2         | -1         | -2         |
| 1 | 1 | 1 | -3         | 0          | -1         |

- for a negative number -n, compute the number  $2^k n$ , where k is the number of bits used to represent the value of n. The bit that represents the sign is extra.
- Two's complement for -n has first bit 1 (representing minus) and remaining k bits encoding value  $2^k n$ .

|   |   |   | Sign Magn. | Ones comp. | Twos comp. |
|---|---|---|------------|------------|------------|
| 0 | 0 | 0 | 0          | 0          | 0          |
| 0 | 0 | 1 | +1         | +1         | +1         |
| 0 | 1 | 0 | +2         | +2         | +2         |
| 0 | 1 | 1 | +3         | +3         | +3         |
| 1 | 0 | 0 | 0          | -3         | -4         |
| 1 | 0 | 1 | -1         | -2         | -3         |
| 1 | 1 | 0 | -2         | -1         | -2         |
| 1 | 1 | 1 | -3         | 0          | -1         |

widely used representation.

#### Arithmetic with these representations

|   |   |   | Sign Magn. | Ones comp. | Twos comp. |
|---|---|---|------------|------------|------------|
| 0 | 0 | 0 | 0          | 0          | 0          |
| 0 | 0 | 1 | +1         | +1         | +1         |
| 0 | 1 | 0 | +2         | +2         | +2         |
| 0 | 1 | 1 | +3         | +3         | +3         |
| 1 | 0 | 0 | 0          | -3         | -4         |
| 1 | 0 | 1 | -1         | -2         | -3         |
| 1 | 1 | 0 | -2         | -1         | -2         |
| 1 | 1 | 1 | -3         | 0          | -1         |

#### Arithmetic with these representations

|   |   |   | Sign Magn. | Ones comp. | Twos comp. |
|---|---|---|------------|------------|------------|
| 0 | 0 | 0 | 0          | 0          | 0          |
| 0 | 0 | 1 | +1         | +1         | +1         |
| 0 | 1 | 0 | +2         | +2         | +2         |
| 0 | 1 | 1 | +3         | +3         | +3         |
| 1 | 0 | 0 | 0          | -3         | -4         |
| 1 | 0 | 1 | -1         | -2         | -3         |
| 1 | 1 | 0 | -2         | -1         | -2         |
| 1 | 1 | 1 | -3         | 0          | -1         |

• 
$$2 + (-3)$$

#### Arithmetic with these representations

|   |   |   | Sign Magn. | Ones comp. | Twos comp. |
|---|---|---|------------|------------|------------|
| 0 | 0 | 0 | 0          | 0          | 0          |
| 0 | 0 | 1 | +1         | +1         | +1         |
| 0 | 1 | 0 | +2         | +2         | +2         |
| 0 | 1 | 1 | +3         | +3         | +3         |
| 1 | 0 | 0 | 0          | -3         | -4         |
| 1 | 0 | 1 | -1         | -2         | -3         |
| 1 | 1 | 0 | -2         | -1         | -2         |
| 1 | 1 | 1 | -3         | 0          | -1         |

- 2 + (-3)
- 3 + (-2)

# More examples : The case of 4 bits

|          | corresp.<br>dec. oper. |            | orresp.<br>ec. oper. |
|----------|------------------------|------------|----------------------|
| 0011     | +3                     | 1110       | -2                   |
| +0100    | + +4                   | +1010      | + -6                 |
| 0111 = + | 7 +7                   | 11000 = -8 | -8                   |
| corre    | ct result              | correct i  | esult                |
| Exam     | ple (c)                | Example    | e (d)                |

### Some Programs: Sum of 2 numbers

```
#include <stdio.h>
/* sum 2 integers */
int main() {
    int x = 98;
    int y = 99;
    int z;
    z = x+y;
    printf("%d\n", z);
    return 0;
```

- int: defines that x, y, z are of type integers.
- z = x+y : evaluates x+y and stores it in z.
- What will be output if we print z?

• Arithmetic operators: +, -, \*, /

- Arithmetic operators: +, -, \*, /
- Modulus operator: %
  - x % y: remainder when x is divided by y.

- Arithmetic operators: +, -, \*, /
- Modulus operator: %
  - x % y: remainder when x is divided by y.
- Assignment operator: =

- Arithmetic operators: +, -, \*, /
- Modulus operator: %
  - x % y: remainder when x is divided by y.
- Assignment operator: =

### Input statement: scanf

```
scanf(format-string, &var1, &var2, ... , &var3);
```

- scanf is a function which allows us to accept inputs.
- Usually functions take fixed number of parameters/ arguments.
- scanf takes variable number of arguments.
- Notice the & preceeding the variables.

- Recall x denotes marks in Maths, y denotes marks in Physics.
- We wish to calculate weighted total such that Maths marks are given 30% weightage and Physics marks are given 70% weightage.
- $z = \frac{30}{100}x + \frac{70}{100}y$ .

```
#include <stdio.h>
/* weighted sum 2 integers */
main() {
    int mathMarks = 98;
    int phyMarks = 99;
    int total;
    total = (30/100)*mathMarks + (70/100)*phyMarks;
    printf("%d\n", total);
}
```

```
#include <stdio.h>
/* weighted sum 2 integers */
main() {
    int mathMarks = 98;
    int phyMarks = 99;
    int total;
    total = (30/100)*mathMarks + (70/100)*phyMarks;
    printf("%d\n", total);
}
```

<sup>•</sup> What is the output of the program?

```
#include <stdio.h>
/* weighted sum 2 integers */
main() {
    int mathMarks = 98;
    int phyMarks = 99;
    int total;
    total = (30/100)*mathMarks + (70/100)*phyMarks;
    printf("%d\n", total);
}
```

- What is the output of the program?
- Is the variable total still guaranteed to be an integer?

```
#include <stdio.h>
/* weighted sum 2 integers */
main() {
    int mathMarks = 98;
    int phyMarks = 99;
    float total; /* float variable */
    total = (30/100)*mathMarks + (70/100)*phyMarks;
    printf("%f\n", total); /* change here */
```

```
#include <stdio.h>
/* weighted sum 2 integers */
main() {
    int mathMarks = 98;
    int phyMarks = 99;
   float total; /* float variable */
    total = (30/100)*mathMarks + (70/100)*phyMarks;
   printf("%f\n", total); /* change here */
}
```

<sup>•</sup> What is the output of the program?

```
#include <stdio.h>
/* weighted sum 2 integers */
main() {
    int mathMarks = 98;
    int phyMarks = 99;
   float total; /* float variable */
    total = (30/100)*mathMarks + (70/100)*phyMarks;
   printf("%f\n", total); /* change here */
}
```

- What is the output of the program?
- $\frac{30}{100}$  and  $\frac{70}{100}$  evaluate to 0 and therefore total is zero.

# Weighted sum of 2 numbers – a correct program

```
#include <stdio.h>
/* weighted sum 2 integers */
main() {
    int mathMarks = 98;
    int phyMarks = 99;
    float total;
    total = (30.0/100)*mathMarks + (70.0/100)*phyMarks;
    printf("%f\n", total);
```

# Weighted sum of 2 numbers – a correct program

```
#include <stdio.h>
/* weighted sum 2 integers */
main() {
    int mathMarks = 98;
    int phyMarks = 99;
    float total;
    total = (30.0/100)*mathMarks + (70.0/100)*phyMarks;
    printf("%f\n", total);
```

<sup>•</sup> What is the output of the program?

# Weighted sum of 2 numbers – a correct program

```
#include <stdio.h>
/* weighted sum 2 integers */
main() {
    int mathMarks = 98;
    int phyMarks = 99;
    float total;
    total = (30.0/100)*mathMarks + (70.0/100)*phyMarks;
    printf("%f\n", total);
```

<sup>•</sup> What is the output of the program?

Arithmetic operators: +, -, \*, /

# Basic operators in C

- Arithmetic operators: +, -, \*, /
- Modulus operator: %
  - x % y: remainder when x is divided by y.

# Basic operators in C

- Arithmetic operators: +, -, \*, /
- Modulus operator: %
   x % y: remainder when x is divided by y.
- Assignment operator: =

# Basic operators in C

- Arithmetic operators: +, -, \*, /
- Modulus operator: %
  - x % y: remainder when x is divided by y.
- Assignment operator: =

# $Increment\ /\ decrement\ operators$

- ++, -
- prefix and post-fix only to a variable.

# Increment / decrement operators

```
• ++, - -
```

• prefix and post-fix only to a variable.

```
#include<stdio.h>
int main() {
    int x, y;
    int n = 10;
    x = n++;
    y = ++n;
    printf(" x = %d, y = %d\n", x, y);
    return 0;
```

- z = x+y
- x+y = z Incorrect form

- z = x+y
- x+y = z Incorrect form
- Assignment between different data types.
  - What happens if you assign float to int and vice versa?

- z = x+y
- x+y = z Incorrect form
- Assignment between different data types.
  - What happens if you assign float to int and vice versa?
- Multiple assignments.
  - x = y = z = (a + b);
  - evaluations happen right to left.

- z = x+y
- x+y = z Incorrect form
- Assignment between different data types.
  - What happens if you assign float to int and vice versa?
- Multiple assignments.
  - x = y = z = (a + b);
  - evaluations happen right to left.
- x = x + 10 can be written as x += 10;
- instead of +, we can also have -, \*, /, %

• We have used **int** and **float** data types till now.

- We have used int and float data types till now.
- An integer variable is assigned 2 bytes (16 bits) to be stored. (Sometimes 4 bytes).

- We have used **int** and **float** data types till now.
- An integer variable is assigned 2 bytes (16 bits) to be stored. (Sometimes 4 bytes).
- In the 2s complement form this allows storage of values from

$$-2^{15}$$
 to  $2^{15}-1$ 

- We have used int and float data types till now.
- An integer variable is assigned 2 bytes (16 bits) to be stored. (Sometimes 4 bytes).
- In the 2s complement form this allows storage of values from

$$-2^{15}$$
 to  $2^{15} - 1$   
-32,768 to 32,767

 There are limits to representation - we better choose the right type.

- We have used int and float data types till now.
- An integer variable is assigned 2 bytes (16 bits) to be stored. (Sometimes 4 bytes).
- In the 2s complement form this allows storage of values from

$$-2^{15}$$
 to  $2^{15} - 1$   
-32,768 to 32,767

- There are limits to representation we better choose the right type.
- What other data type can we use to store integers?

- We have used int and float data types till now.
- An integer variable is assigned 2 bytes (16 bits) to be stored. (Sometimes 4 bytes).
- In the 2s complement form this allows storage of values from

$$-2^{15}$$
 to  $2^{15} - 1$   
-32,768 to 32,767

- There are limits to representation we better choose the right type.
- What other data type can we use to store integers?
- unsigned int, long, unsigned long.

### unsigned int

- Typically 4 bytes storage.
- Output an unsigned int: printf("%u", x);
- Input an unsigned int: scanf("%u", &x);
- Storage: binary format.

# The Integers - The detailed Chart

| int            | 2 or 4 bytes | -32,768 to 32,767 or -2,147,483,648 to 2,147,483,647 |
|----------------|--------------|------------------------------------------------------|
| unsigned int   | 2 or 4 bytes | 0 to 65,535 or 0 to 4,294,967,295                    |
| short          | 2 bytes      | -32,768 to 32,767                                    |
| unsigned short | 2 bytes      | 0 to 65,535                                          |
| long           | 4 bytes      | -2,147,483,648 to 2,147,483,647                      |
| unsigned long  | 4 bytes      | 0 to 4,294,967,295                                   |

### char

- Typically 1 byte storage.
- Every character has a unique code assigned to it (ASCII code).
   A = 65, B = 66

### char

- Typically 1 byte storage.
- Every character has a unique code assigned to it (ASCII code).
   A = 65, B = 66
- Output a character: printf("%c", x);
- Input a character: scanf("%c", &x);

#### float

- Typically 4 bytes storage.
- Output a float: printf("%f", x);
- Input a float: scanf("%f", &x);
- How are fractions stored?

# Binary vs decimal fractions

• 
$$(10.11)_2 = (1 \times 2) + (0 \times 1) + (1 \times \frac{1}{2}) + (1 \times \frac{1}{2^2}) = (2.75)_{10}$$

# Binary vs decimal fractions

• 
$$(10.11)_2 = (1 \times 2) + (0 \times 1) + (1 \times \frac{1}{2}) + (1 \times \frac{1}{2^2}) = (2.75)_{10}$$

- $(0.90625)_{10} = ()_2$
- $(0.9)_{10} = (0.9)_{10}$

### **Decimal Fraction** → **Binary Fraction** (1)

### Convert (0.90625)<sub>10</sub> to binary fraction

Thus,  $(0.90625)_{10} = (0.11101)_2$  SD, PSK, NSN, DK, TAG – CS&E, IIT M

### **Decimal Fraction** → **Binary Fraction** (2)

### Convert $(0.9)_{10}$ to binary fraction

SD, PSK, NSN, DK, TAG - CS&E, IIT M

45

# Binary vs decimal fractions

• 
$$(10.11)_2 = (1 \times 2^1) + (0 \times 2^0) + (1 \times \frac{1}{2}) + (1 \times \frac{1}{2^2}) = (2.75)_{10}$$

- $(0.90625)_{10} = (0.11101)_2$
- $(0.9)_{10} = (0.111001110011100..)_2$

#### Fixed point

- Position of radix point is fixed and is same for all numbers.
- Lets say we have 3 digits after radix point.

#### Fixed point

- Position of radix point is fixed and is same for all numbers.
- Lets say we have 3 digits after radix point.
- $(0.120 \times 0.120)_{10} = (0.014)_{10}$
- A digit is lost.

#### Floating point

#### Fixed point

- Position of radix point is fixed and is same for all numbers.
- Lets say we have 3 digits after radix point.
- $(0.120 \times 0.120)_{10} = (0.014)_{10}$
- A digit is lost.

#### Floating point

- $1.20 \times (10)^{-1} \times 1.20 \times (10)^{-1} = 1.44 \times (10)^{-2}$
- Wider range of numbers can be represented.
- IEEE standard: 32 bits are split as follows:
  - First bit for sign.
  - Next 8 bits for exponent.
  - Next 23 bits for mantissa.

#### Fixed point

- Position of radix point is fixed and is same for all numbers.
- Lets say we have 3 digits after radix point.
- $(0.120 \times 0.120)_{10} = (0.014)_{10}$
- A digit is lost.

#### Floating point

- $1.20 \times (10)^{-1} \times 1.20 \times (10)^{-1} = 1.44 \times (10)^{-2}$
- Wider range of numbers can be represented.
- IEEE standard: 32 bits are split as follows:
  - First bit for sign.
  - Next 8 bits for exponent.
  - Next 23 bits for mantissa.
  - $(-39.9)_{10} = (-100111.11100)_2 = (-1.00111111100)_2 \times 2^5$ .

# Floats - different types

| Туре        | Storage size | Value range            |
|-------------|--------------|------------------------|
| float       | 4 byte       | 1.2E-38 to 3.4E+38     |
| double      | 8 byte       | 2.3E-308 to 1.7E+308   |
| long double | 10 byte      | 3.4E-4932 to 1.1E+4932 |

### Output floats in C

```
printf(" %w.p f", x);
```

- w.p is optional.
- w: total width of the field.
- p : precision (digits after decimal).

### Output floats in C

```
printf(" %w.p f ", x);
  • w.p is optional.

    w: total width of the field.

    p : precision (digits after decimal).

#include<stdio.h>
main() {
    float x = 2.00123;
    printf ("x = \%5.4f\n", x);
    printf ("x = %8.7f\n", x);
}
```

### Circumference of circle

```
#include<stdio.h>
main() {
    float radius;
    float circum;
    printf("Enter radius : ");
    scanf("%f", &radius);
    circum = 2*(22.0/7)* radius;
    printf ("radius = %f, circum = %f\n", radius, circum);
```

### Circumference of circle

```
#include<stdio.h>
main() {
    float radius:
    float circum;
    printf("Enter radius : ");
    scanf("%f", &radius);
    circum = 2*(22.0/7)* radius;
    printf ("radius = %f, circum = %f\n", radius, circum);
```

• How to print output only upto 2 decimals?

## Circumference of circle – formatted output

```
#include<stdio.h>
main() {
    float radius;
    float circum;
    printf("Enter radius : ");
    scanf("%f", &radius);
    circum = 2* (22.0/7) * radius;
    printf ("radius = %5.2f, circum = %5.2f\n", radius, cir
```

## Output statement

```
printf (format-string, var_1, var_2, ..., var_n)
```

### Output statement

```
printf (format-string, var_1, var_2, ..., var_n)
```

#### Format string specifies

- How many variables to expect?
- Type of each variable.
- How many columns to use for printing? (width)
- What is the precision? (if applicable)

### Output statement

```
printf (format-string, var_1, var_2, ..., var_n)
```

#### Format string specifies

- How many variables to expect?
- Type of each variable.
- How many columns to use for printing? (width)
- What is the precision? (if applicable)
- Common mistakes:
  - mismatch in the actual number of variables given and those expected in the format string.

# Formatted output

```
printf (''%w.pC", x);
```

### Formatted output

```
printf (''%w.pC", x);
```

- w, p and C are place holders, can take different values.
- w: width of the output. (optional)
- p: precision of the output. (optional)
- C: Conversion character.

### Formatted output

```
printf (''%w.pC", x);
```

- w, p and C are place holders, can take different values.
- w: width of the output. (optional)
- p: precision of the output. (optional)
- C: Conversion character.
  - d : integer
  - f : float
  - c : character
  - x : hexadecimal
  - o : octal
  - u : unsigned int
  - e : real decimal in exponent form

# Input Statement

```
scanf (format-string, &var_1, &var_2, ..., &var_n)
```

## Input Statement

```
scanf (format-string, &var_1, &var_2, ..., &var_n)
```

### Format string specifies

- How many variables to expect?
- Type of each variable.

## Input Statement

```
scanf (format-string, &var_1, &var_2, ..., &var_n)
```

#### Format string specifies

- How many variables to expect?
- Type of each variable.
- Common mistakes:
  - comma missing after the double quotes.
  - mismatch in the actual number of variables given and those expected in the format string.
  - & missing before the variable.